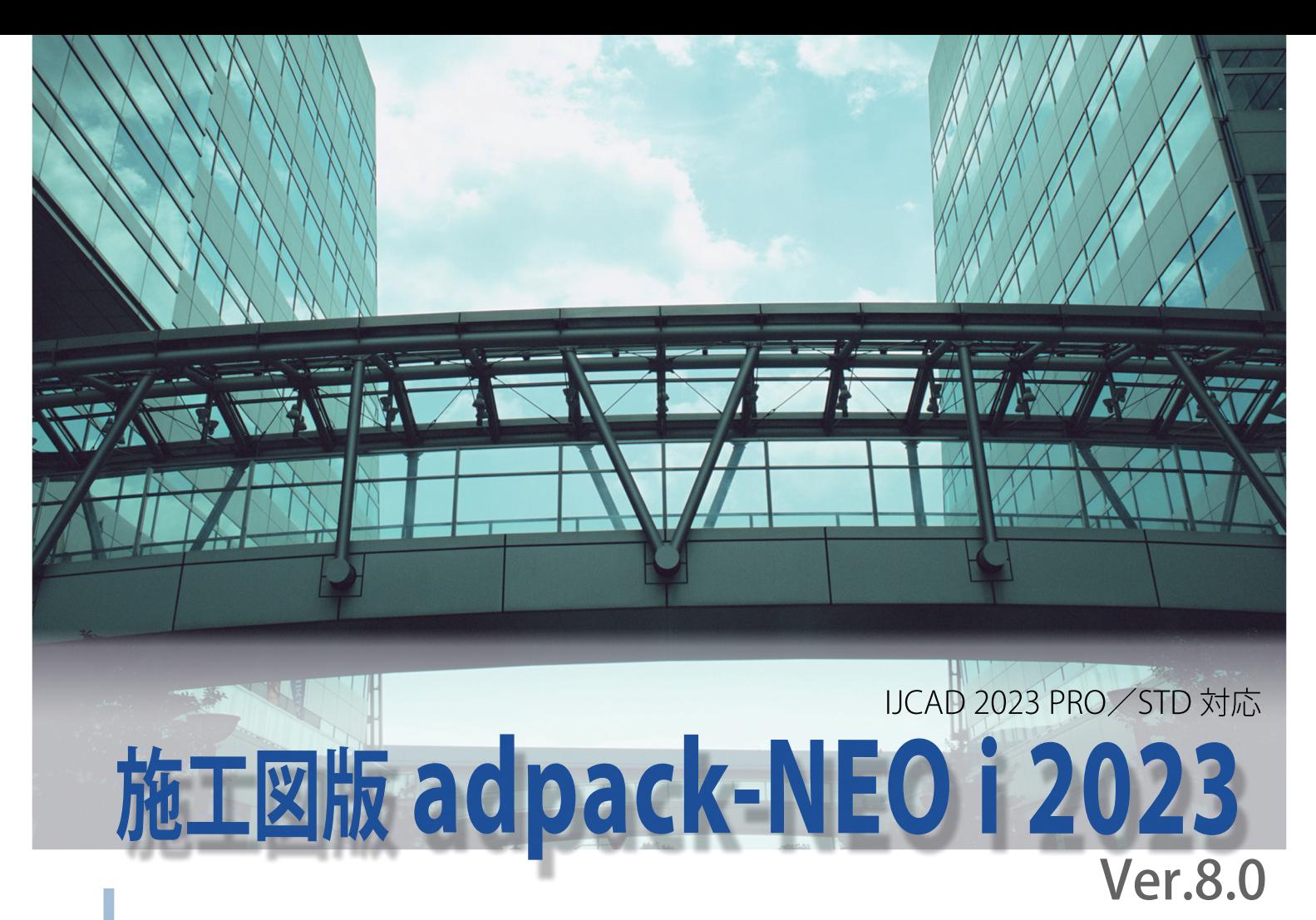

## 概 要

本システムは、意匠図面作成機能に特化した2次元建築CADです。発売十余年に亘るadpack-PROシリーズの経験 を生かしてフルモデル・チェンジしました。

立ち上げスピードが速く、IJCAD単体を立ち上げるのと変わらない速さを実感できるので、IJCAD上のユーティリテ ィー・常駐ソフトとしての利用をお奨めします。また、意匠図面作成に必要なコマンド数を最小限に絞っている為に コマンド操作の習得が早く、ダイアログボックスによるパラメータ入力を多用したことにより、分かり易く快適な操 作性となっております。

#### 1. 基本機能の強化

図面を効率よく作図・編集するために、使い勝手の良い便利なコマンドを用意し ています。例えば、用紙設定コマンドで用紙サイズや縮尺、レイヤー、用紙枠、寸法 スタイルの設定が行えるので、あとは縮尺や設定を気にせずに図面の作成に専 念できます。他のアプリケーションで作成された図面でも、文字や寸法・レイヤー 等の細かな設定は必要ありません。あらかじめ用意されている設定に加えて、足り ないものはadpack-NEOi側で自動的に設定します。

個々のコマンドでは、線分を個別の距離指定で複数本一度に平行複写する機能 や、図形間を等分割して同一図形をコピーする機能等もあります。さらに、寸法線 を簡単に作図して後から寸法補助線の長さを揃える機能や、引出線コマンドの機 能の充実も図りました。また、異縮尺編集機能では、異なる縮尺のビューを同一レ イアウトに配置し、縮尺を意識せずに異縮尺図面を作図することが可能です。

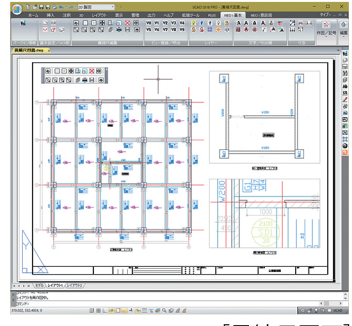

[異縮尺図面]

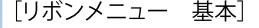

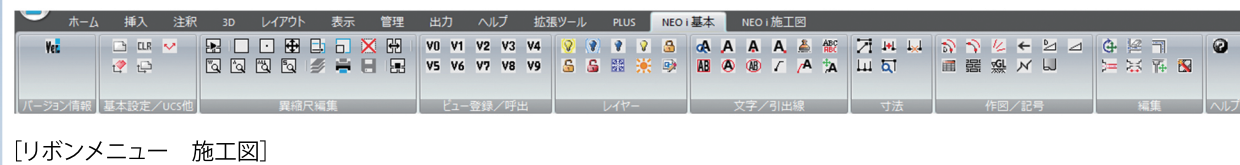

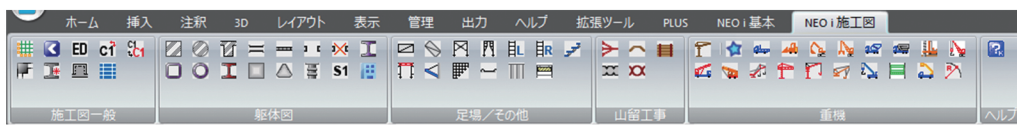

# 2. 躯体図作成機能

柱、梁、壁、開口、独立基礎、杭、スラブ符号等の作図コマンドにより、 躯体図を効率よく作成できます。 RCの柱、梁、壁、開口等は、各ダイアログボックスでサイズや寄り寸法、 ふかし、レベルなどのパラメータを入力し、必要な寸法、パラメータに応 じた符号を同時に作図します。 S造では入力の手間を省く為に、多用される鉄骨部材はダイアログボックス 内のプルダウンリストから選択できるようになっています。 各部材のダイアログボックス内の設定内容は、「登録]と「読込]ができる ので、何回も設定し直す必要がありません。 各部材はオブジェクト化されているので、作図後もオブジェクト編集コマン ドで、ダイアログ内の設定内容を変更することができます。変更は部材、 寸法、符号に同時に反映されるので、符号の不一致がなくなり、図面作成の 効率化を図ることができます。 また、ダイアログボックス内のボタン選択により平面・側面どちらの表現 でも作図することができます。 基準線作図も、平面図用の一括作図だけではなく、符号設定により側面図 用の基準線一括作図が行えます。

## 3. 仮設計画図作成機能

足場計画図を効率よく作図するために、足場平面、足場平面R、足場立面、 足場側面配置コマンドを用意しています。 足場平面は、配置する2点間を指示することで配置個数が自動計算され、

ダイアログボックス内に反映されます。(任意の配置個数に変更することも 可能です。)豊富な足場種類の中から配置する形状を選択し、配置方向を指示 して配置をおこないます。

足場平面Rは、足場を円形状に配置します。

足場立面や側面は、足場平面コマンドと同様に、配置する範囲を指示する ことで「縦」「横」の配置個数が自動計算されます。他にも、階段平面、 階段立面、梁枠、仮囲平面、仮囲立面等のコマンドがあります。

## 4. 山留工事と重機配置の機能

切梁・火打梁一括作図コマンドは、切梁形状・本数・間隔、つなぎ材形状・間隔、 火打材形状・間隔・角度を指定して、切梁と火打梁を一括で作図します。 綱矢板工法、親杭横矢板工法、ソイル柱列工法、鋼管柱列工法コマンドは、 実行時に表示するダイアログボックス内で各項目を設定し、始点終点を指示して 作図します。

また、建設重機の様々なシンボルを用意しています。

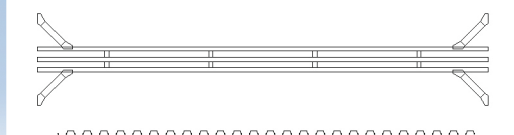

**COMMUNICATION COMMUNICATION COMMUNICATION COMMUNICATION** 

<u>ommommommommommom</u>

#### 動作環境

<u>ソフトウェア(各日本語版):IJCAD 2023</u> PRO/STD 各64ビット版 オペレーティングシステム(各日本語版):Windows11/Windows10各64ビット版 プロセッサ・メモリー:IJCAD 2023 PRO/STDの動作環境 ディスク空き容量:500MB(IJCADが必要とする容量は除く。)

#### 有償サポート

adpack-NEOiを、より有効にご活用いただくために有償サポートを行っております。 有償サポートの内容および申込方法については https://archdata.co.jpをご参照下さい。

価格

¥93,500-(税込)スタンドアロン版

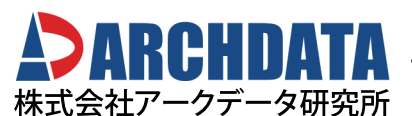

〒116-0013東京都荒川区西日暮里2-37-14 adpack@archdata.co.jp https://archdata.co.jp

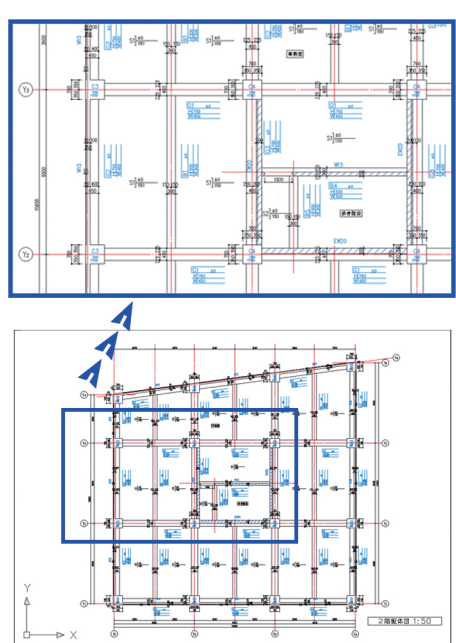

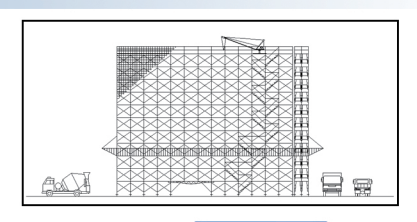

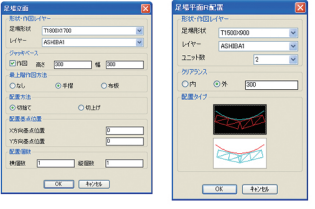

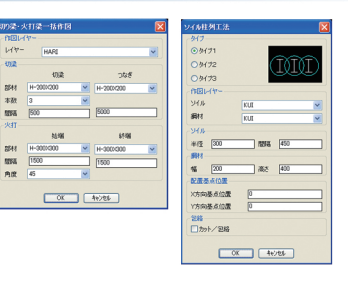